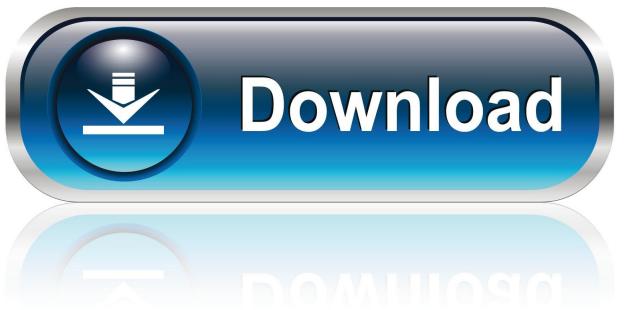

0-WEB.ru

Chronoagent For Mac

1/4

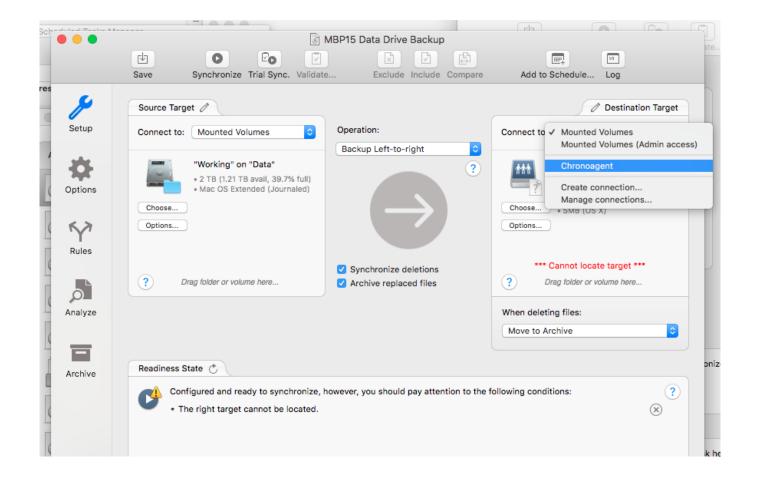

**Chronoagent For Mac** 

2/4

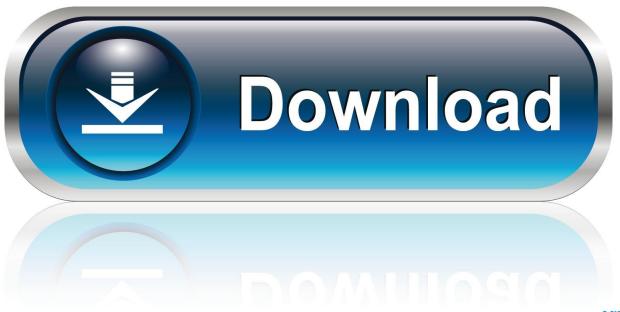

0-WEB.ru

Add ChronoAgent to a destination Mac to give yourself a direct connection between two Macs for safer, faster, and more reliable syncs and .... Follow the best tips to uninstall ChronoAgent on your Mac. From MacUtility.com, you also can learn how to protect your Mac OS X system and make it run at its .... Florida based Econ Technologies, Inc. today announced ChronoAgent 1.9.2, a maintenance update to their multipurpose app for local and .... ChronoAgent is a silent background utility that allows a Mac to accept secure connections from ChronoSync

## bdeb15e1ea

Talking Drupal 147 Applying Patches

Adobe deals: big savings on Photoshop, Illustrator and Premiere Pro

Bad news Here Are 4 Ways to Help You Get Through the Day

Now the smartphone takes over your holiday too

How To Troubleshoot Microsoft Error 268d3

Auslogics Disk Defrag Pro v4.3.7.0 With LicenseKeys

Wondershare MobileTrans 7.9.7 Crack + Registration Code [Full Version]

iPhone: 11 dicas para voce poupar ao maximo a bateria do seu smartphone

Internet Download Manager 5.18 Build 2 Fixed-REA

Kernel-Power Event ID 41 error, System has rebooted without cleanly shutting down

4/4